# 「ファーストケア体験版」のご利用にあたって

体験版の試用期間は 45 日間です。帳票印刷時は"SAMPLE"文字が表示されます。

ファーストケア体験版では、お客様が実際の業務内容を入力できるよう、あらかじめデータを入れておりません。 製品ご購入の際は、お客様が体験版で入力したデータをそのままご利用いただけるようになっております。

★すぐにデータが入力された状態をご覧になりたい場合は、体験版サンプルデータを表示させることも可能です。 体験版サンプルデータでは、帳票やグラフなどを含め、実務に近い状態をご覧いただくことができます。 【ご注意】 製品ご購入の際は、ご利用開始前にデータの初期化(体験版サンプルデータの消去)が必要になります。サンプル データが入った状態で、実際のデータを上書きして製品版として利用することはできません。予めご了承ください。

遠隔操作でお客様の画面を直接見ながら操作説明ができる「リモートメンテナンス」でのご案内(無料)も 行っております。体験版のご利用については、お客様窓口 0120-27-8117(携帯等からは 044-281-3475) までお気軽にお問い合わせください。

## ■ 体験版サンプルデータを表示させる場合

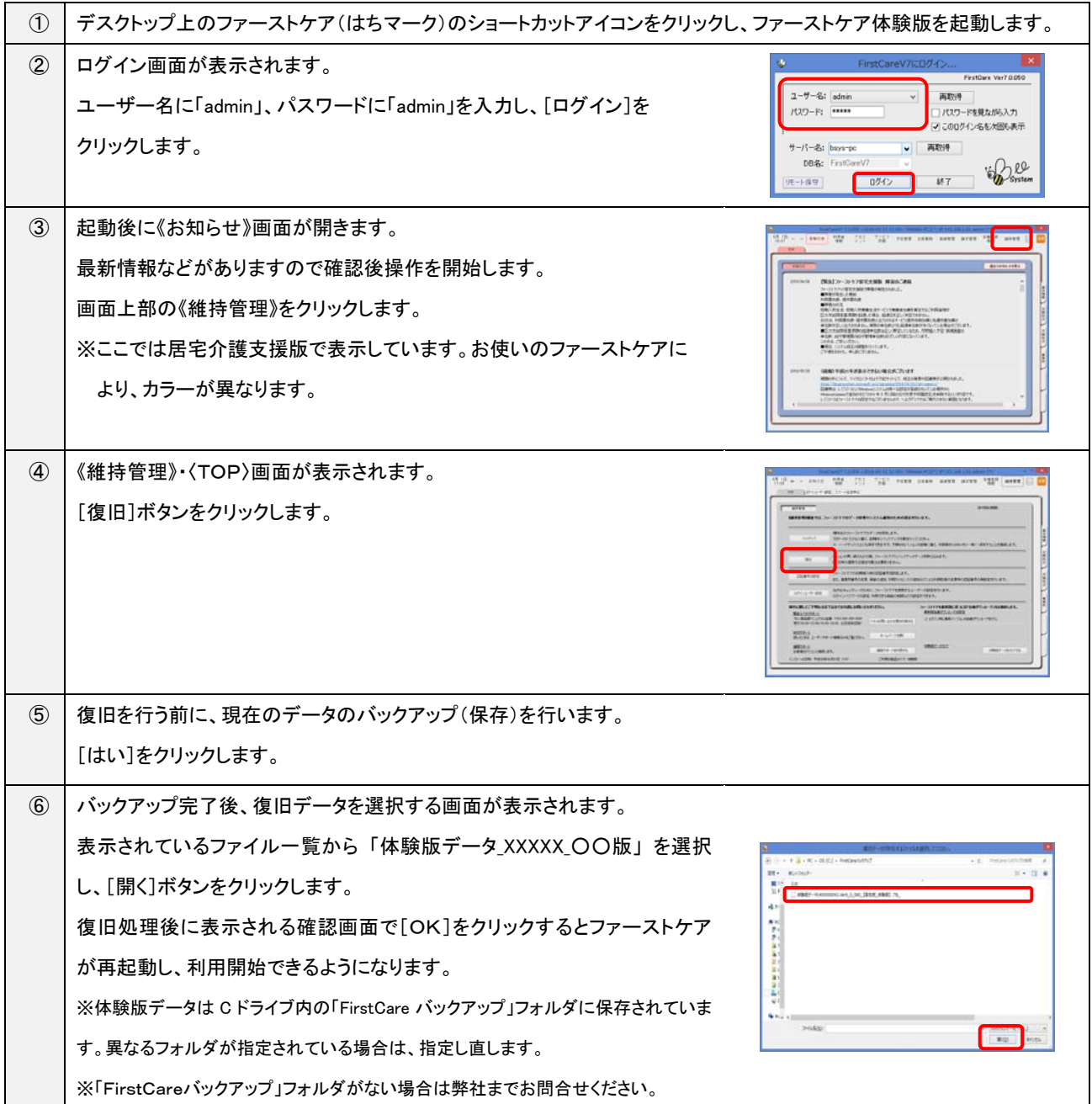

#### ■ 自社サービスと業務モードについて

ファーストケア居宅版の中には、「居宅介護支援版」、「居宅サービス提供版」の 2 つの業務モードがあります。

自社で、居宅介護支援の業務を行う場合は「居宅介護支援版」、サービス提供の業務を行う場合は「居宅サービス提供版」、 というように、各サービスに対応する業務モードに切り替えて作業を行います。

サンプルデータでは、全てのサービスに自社設定を行っている為、お客様の提供サービスによっては実務と異なる業務モード を表示できてしまうことがあります。よりお客様の環境に近い状況でご試用頂くためには、以下の設定内容のとおりにサンプル データを変更してください。

#### 【自社サービスと設定内容】

該当する自社サービスから設定内容を確認してください。

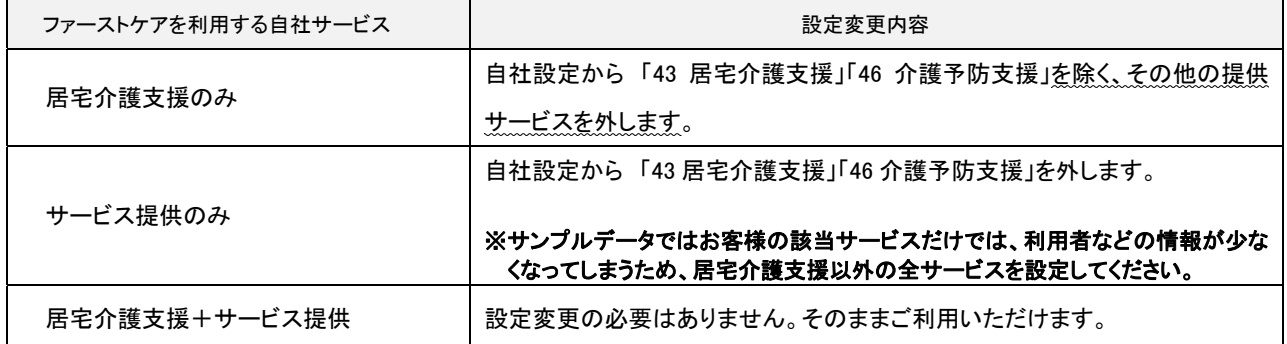

### ■ サンプルデータの設定

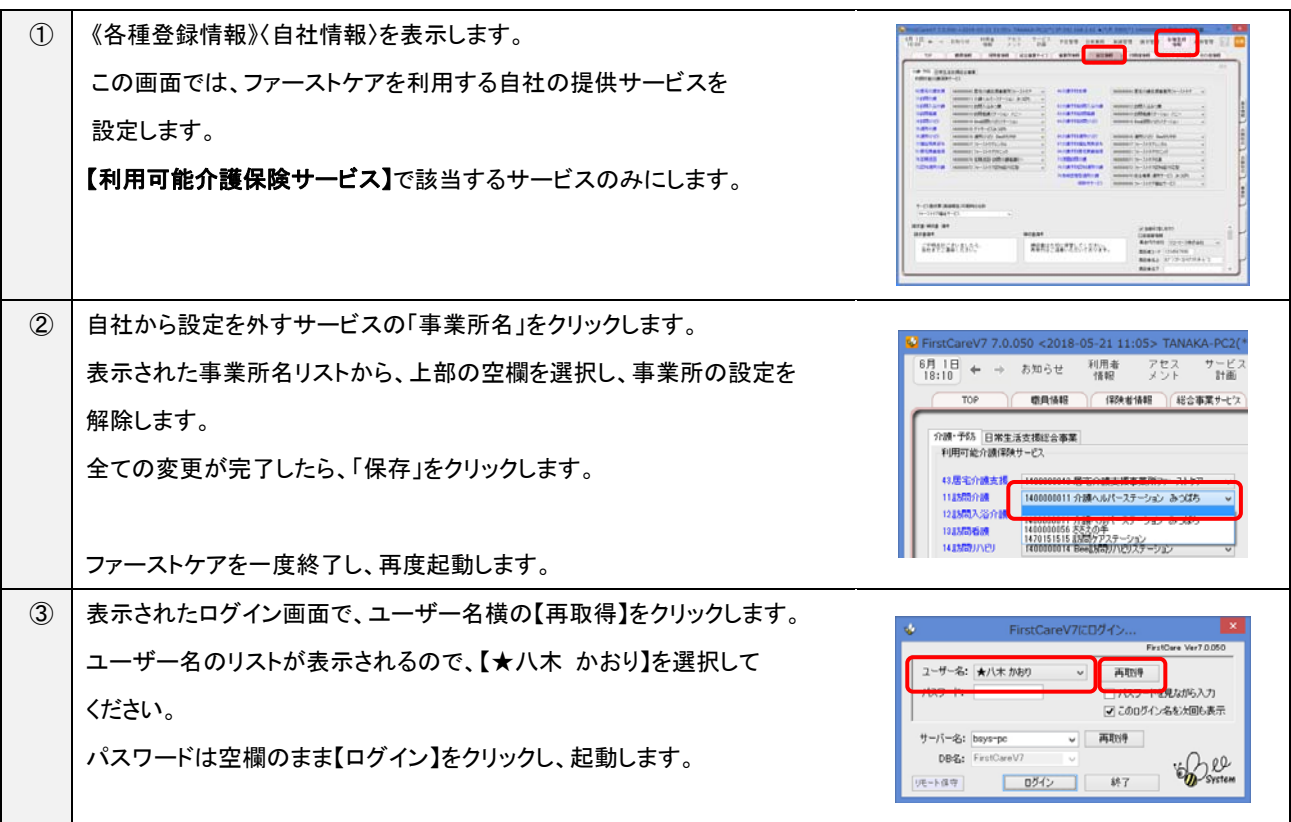